## 緊急起動ディスクの使用方法 2022-10月版

## 必ず読んで、リスクを理解した上でご使用ください

緊急起動ディスク(ダミーシステム、ダミープラグとも呼んでいます。)は、Apple製のパソコン Macシリーズを外部から起動するための装置です。

あるいは

外部からの起動により、

- ・自力で起動できなくなったMacを起動させる
- ・容量が一杯になってしまったMacについて、外部からの起動運用に切り替える
- ・ローテーション運用で、スタッフのレベルが下がってしまったのを補う

などの用途でご利用いただけます。

■作業前チェック

□必ず実行すること

- ・キーボードが確実に充電されていることを確認します。
- ・院内の他のMac, 各種モダリティ(CR/エコーなどの機器のことです)の電源をすべて入れます。

□なるべく実行すること

・組織内で、可能な限りパソコンに精通している人に操作を

□やってはいけないこと

・ルーターの再起動は自殺行為となりますので行わないでください。

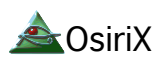

## 外付けハードディスクからの起動方法

この文書の目的:内蔵ハードディスクから起動できない場合、外付けのシステムから起動させる方法をご案内します

ポイント: Windowsとは異なり、Macは外付けのドライブからシステムを起動できます。

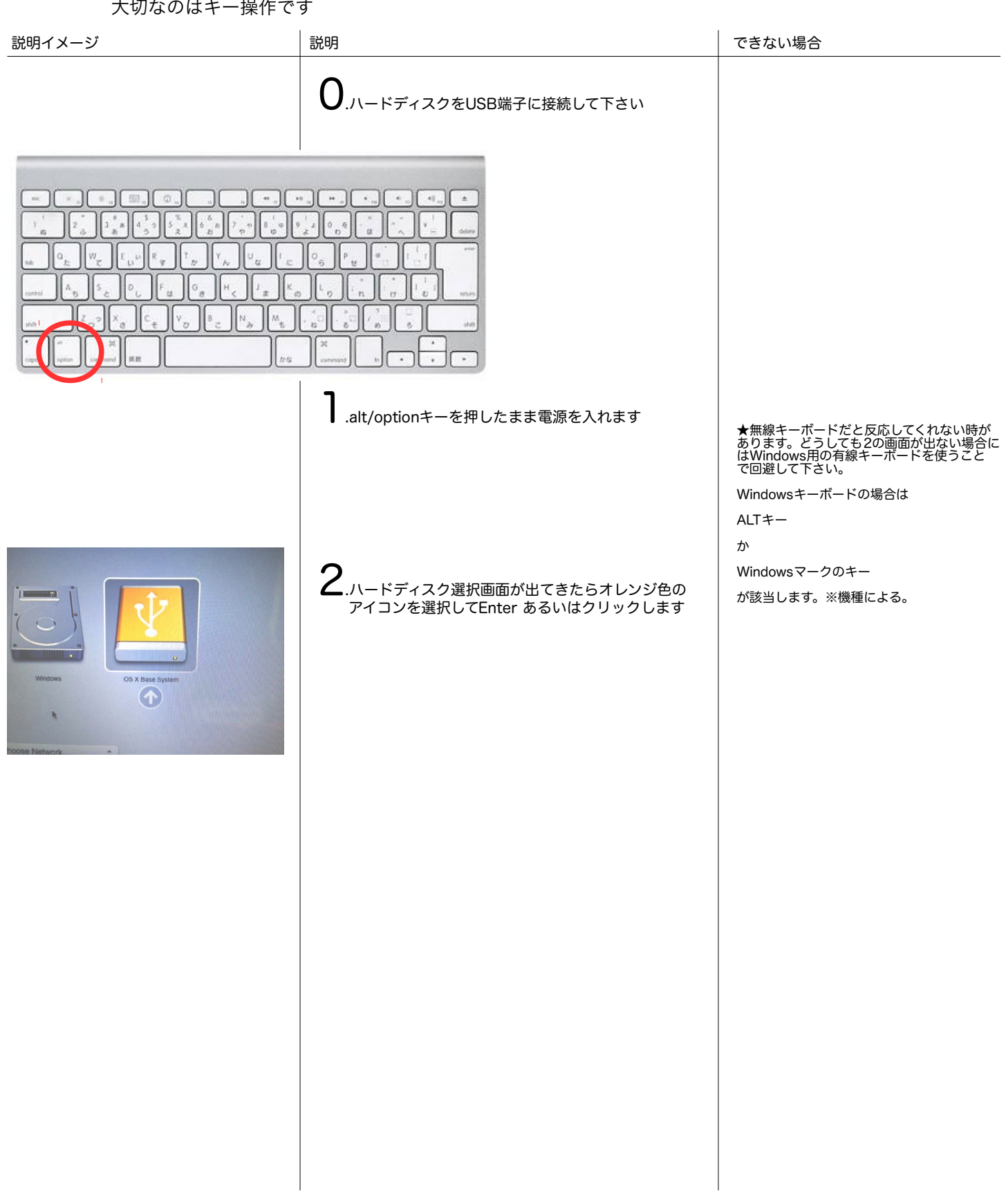

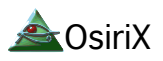

## 外付けハードディスクからの起動を固定させる

この文書の目的: 外付けから常に起動できるようにする方法を説明しています。

ポイント: 特に難しい操作はございません

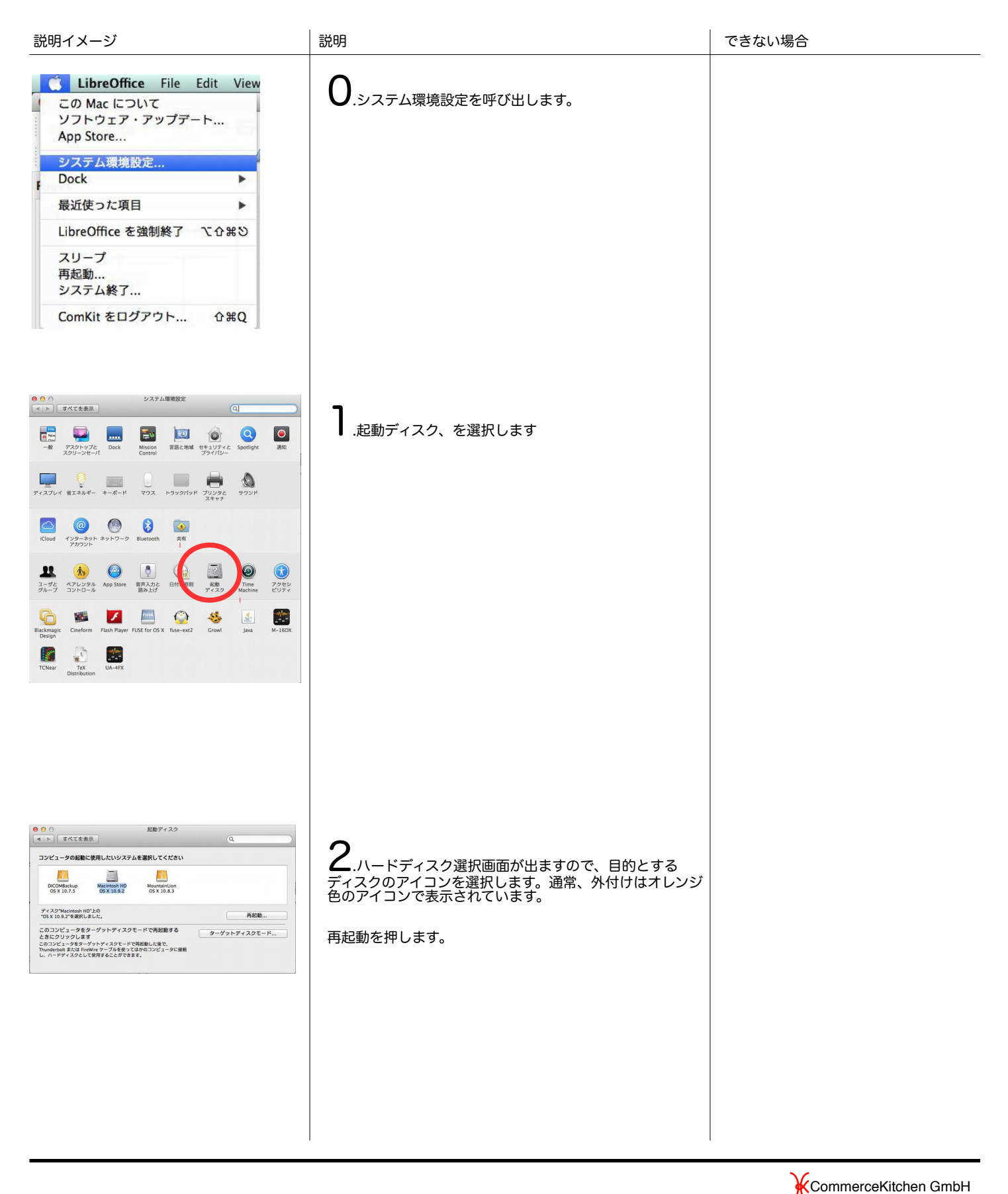

緊急起動ディスクがうまくいかない場合の チェックリスト

■こんなの自分の仕事じゃない、と思っていないか?

 →他の人に代わりましょう 中に入っているデータは患者さんの分身ですよ。

■キーボードの電源は入っているか?

→Caps Lockキーを押して、緑色に点灯するかで 判断できます。

■optionキーをすぐに離していないか?

■付属品を勝手に外していないか?

 →Type-C対応のMacには、Type-Cに接続するアダプタ を付属しています。キャップではありません。 そのまま使用してください。

■本体とドライブの組み合わせは正しいか?

ドライブユニットは以下の種類があります(2022年時点)

 ※macOS 10.6以前のものはライセンスの都合上提供 しておりません。

- $\cdot$  macOS 10.8
- ・macOS 10.13.4
- ・macOS 10.15 (Type-C必須)
- ・macOS 12 (M1系はThunderboltsドライブ推奨)